# **Como Baixar e Usar o Aplicativo Bet365: Guia Passo a Passo - O dinheiro de volta ou o bônus são dinheiro grátis?**

**Autor: symphonyinn.com Palavras-chave: Como Baixar e Usar o Aplicativo Bet365: Guia Passo a Passo**

## **Como Baixar e Usar o Aplicativo Bet365: Guia Passo a Passo**

A Bet365 é uma das casas de apostas mais populares do mundo, e o aplicativo dela facilita muito a vida de quem deseja curtir as apostas esportivas. Se você ainda não possui o aplicativo instalado em Como Baixar e Usar o Aplicativo Bet365: Guia Passo a Passo seu dispositivo móvel, saiba que aqui você encontra um guia passo a passo sobre como baixar e usar o aplicativo Bet365 para Android e iOS.

### **Por que usar o aplicativo Bet365?**

Usar o aplicativo Bet365 traz inúmeras vantagens aos usuários, especialmente aos que gostam de fazer suas apostas em Como Baixar e Usar o Aplicativo Bet365: Guia Passo a Passo qualquer lugar e em Como Baixar e Usar o Aplicativo Bet365: Guia Passo a Passo qualquer horário. Com o aplicativo, você pode:

- Apostar em Como Baixar e Usar o Aplicativo Bet365: Guia Passo a Passo diferentes desportos e competições esportivas
- Conferir as últimas notícias desportivas
- Assistir à transmissão ao vivo de eventos desportivos
- Gerenciar sua Como Baixar e Usar o Aplicativo Bet365: Guia Passo a Passo conta e realizar depósitos/saques

## **Baixando o aplicativo Bet365 para Android**

O aplicativo Bet365 para Android não está disponível na Google Play Store. Portanto, é preciso baixar o arquivo APK do site oficial da Bet365. Siga os seguintes passos:

- 1. Abra o navegador do seu dispositivo móvel e acesse o site oficial da Bet365.
- 2. Desça até a parte inferior da página e toque em Como Baixar e Usar o Aplicativo Bet365: Guia Passo a Passo "Aplicativos da Bet365".
- Clique no botão "Baixar APK" e, em Como Baixar e Usar o Aplicativo Bet365: Guia Passo a 3. Passo seguida, permita que o arquivo seja baixado em Como Baixar e Usar o Aplicativo Bet365: Guia Passo a Passo seu dispositivo.
- 4. Abra o arquivo baixado e siga as instruções no ecrã para completar a instalação.

## **Baixando o aplicativo Bet365 para iOS**

Para baixar o aplicativo Bet365 para iOS, siga os seguintes passos:

1. Abra a App Store no seu dispositivo iOS.

- 2. Digite "Bet365" na barra de pesquisa e procure o aplicativo Bet365.
- 3. Toque no botão "Obter" para baixar e instalar o aplicativo no seu dispositivo.

## **REGISTRO E LOGIN NO APLICATIVO DA BET365**

Após instalar o aplicativo, você precisará se registrar e realizar um depósito antes de poder começar a fazer apostas.

- Registre-se em Como Baixar e Usar o Aplicativo Bet365: Guia Passo a Passo Bet365 e aproveite o bônus de boas-vindas ou código promocional exclusivo.;
- Efetue um depósito.
- Após depositado faça sua Como Baixar e Usar o Aplicativo Bet365: Guia Passo a Passo apostas ou use as promoções disponiveis para você.;

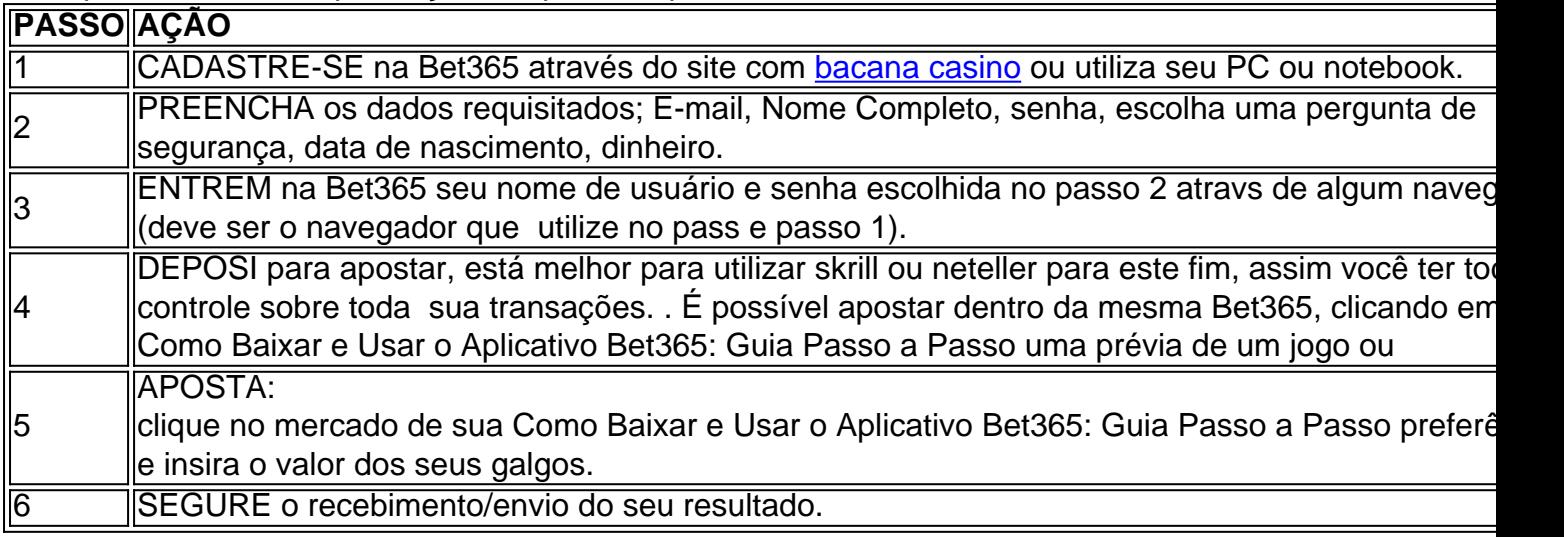

### **Conclusão**

O aplicativo Bet365 é uma ferramenta poderosa para quem quer curtir as apostas esportivas. Está disponível em Como Baixar e Usar o Aplicativo Bet365: Guia Passo a Passo vários idiomas, incluindo em Como Baixar e Usar o Aplicativo Bet365: Guia Passo a Passo português do Brasil, o que facilita muito para quem está começando no mundo das apostas esportivas.

O download e o uso do aplicativo Bet365 são rápidos e fáceis, bastando seguir as instruções fornecidas aqui. Então, não perca mais tempo e comece a aproveitar todos os benefícios que o aplicativo Bet365 pode oferecer!

## **Partilha de casos**

**Sou um caso típico de brasileiro que baixou o aplicativo da Bet365.**

#### **Contexto:**

Sou um grande fã de futebol e sempre quis apostar em Como Baixar e Usar o Aplicativo Bet365: Guia Passo a Passo jogos. No entanto, não tinha certeza de como fazer isso. Eu ouvi falar sobre a Bet365, mas não sabia como baixar o aplicativo.

#### **Caso:**

Um dia, decidi pesquisar como baixar o aplicativo da Bet365. Encontrei um site que fornecia

instruções claras sobre como fazê-lo. Segui as instruções e consegui baixar o aplicativo em Como Baixar e Usar o Aplicativo Bet365: Guia Passo a Passo poucos minutos.

#### **Implementação:**

- Visitei o site oficial da Bet365.
- Cliquei no link para baixar o aplicativo.
- Selecionei o sistema operacional do meu telefone (Android).
- Toquei no botão "Instalar".
- Aguardei a conclusão da instalação.

#### **Resultados:**

Depois de instalar o aplicativo, criei uma conta e comecei a apostar em Como Baixar e Usar o Aplicativo Bet365: Guia Passo a Passo jogos de futebol. Fiquei impressionado com a facilidade de uso do aplicativo. Consegui navegar facilmente e encontrar as apostas que queria fazer.

#### **Realizações:**

- Consegui apostar em Como Baixar e Usar o Aplicativo Bet365: Guia Passo a Passo jogos de futebol com facilidade.
- Ganhei vários palpites e ganhei dinheiro.
- Aprendi mais sobre apostas em Como Baixar e Usar o Aplicativo Bet365: Guia Passo a Passo futebol.

#### **Recomendações e Cuidados:**

Recomendo o aplicativo Bet365 para quem quer apostar em Como Baixar e Usar o Aplicativo Bet365: Guia Passo a Passo jogos de futebol. É fácil de usar e oferece uma grande variedade de apostas. No entanto, é importante apostar com cuidado e não gastar mais do que você pode perder.

#### **Perspectivas Psicológicas:**

O aplicativo Bet365 pode ser uma ferramenta útil para quem quer apostar em Como Baixar e Usar o Aplicativo Bet365: Guia Passo a Passo jogos de futebol. No entanto, é importante estar ciente dos riscos envolvidos. Apostar pode ser viciante e pode levar a problemas financeiros. É importante apostar com responsabilidade e nunca gastar mais do que você pode perder.

#### **Tendências de Mercado:**

A indústria de apostas esportivas está crescendo rapidamente no Brasil. Mais e mais pessoas estão apostando em Como Baixar e Usar o Aplicativo Bet365: Guia Passo a Passo jogos de futebol e outros esportes. Isso se deve, em Como Baixar e Usar o Aplicativo Bet365: Guia Passo a Passo parte, à popularidade do aplicativo Bet365.

#### **Lições e Aprendizados:**

Aprendi que apostar em Como Baixar e Usar o Aplicativo Bet365: Guia Passo a Passo jogos de futebol pode ser uma ótima maneira de se divertir e ganhar dinheiro. No entanto, é importante

apostar com cuidado e não gastar mais do que você pode perder.

#### **Conclusão:**

O aplicativo Bet365 é uma ótima maneira de apostar em Como Baixar e Usar o Aplicativo Bet365: Guia Passo a Passo jogos de futebol. É fácil de usar e oferece uma grande variedade de apostas. No entanto, é importante apostar com cuidado e não gastar mais do que você pode perder.

## **Expanda pontos de conhecimento**

### **Como fazer o download do aplicativo bet365 no smartphone?**

Siga as etapas abaixo para fazer o download do aplicativo bet365 no seu smartphone:

- 1. Acesse o site oficial da bet365 pelo seu smartphone.
- 2. Na página inicial do site,role até o final e toque na imagem abaixo de "Aplicativos da bet365".
- 3. Permita que o arquivo APK seja baixado no seu smartphone.
- 4. Selecione o arquivo na sua Como Baixar e Usar o Aplicativo Bet365: Guia Passo a Passo pasta de downloads.

## **O que é o Login com Código de Acesso na bet365?**

O Login com Código de Acesso permite-lhe entrar na sua Como Baixar e Usar o Aplicativo Bet365: Guia Passo a Passo conta bet365 através de telemóvel, introduzindo um código de acesso de quatro dígitos, como alternativa ao seu Nome de Utilizador e Palavra-passe. Ser-lhe-á solicitado que crie um código de acesso de quatro dígitos quando entrar na sua Como Baixar e Usar o Aplicativo Bet365: Guia Passo a Passo conta como habitualmente.

## **Qual é a função do Bet365 app apostas online?**

O Bet365 app apostas online é bastante completo. Com ele, você terá acesso a todas as opções de apostas esportivas disponíveis no site. Ao acessar a ferramenta "ao vivo", você consegue acompanhar as principais partidas e campeonatos.

### **Quais são os melhores sites de apostas esportivas no Brasil?**

Além da bet365, alguns dos melhores sites de apostas esportivas no Brasil incluem:

- Betano
- Sportingbet
- Betfair
- Stake
- Novibet
- Pinnacle

## **comentário do comentarista**

Comentários:

Este artigo sobre direitos autorais a partir de código aberto para dispositivos móveis Android e iOS. Um post también incluído informações tão como vantagens do uso o aplicativo em Como Baixar e Usar o Aplicativo Bet365: Guia Passo a Passo jogos disponíveis no domínio da boavinda, entre outros recursos que podem ser utilizados por usuários externos ou não autorizados através dos aplicativos disponibilizados pelo usuário ao utilizador das boas notícias digitais (em inglês).

Resumo do artigo:

Este artigo sobre como jogar e usar o aplicativo Bet365 em Como Baixar e Usar o Aplicativo Bet365: Guia Passo a Passo jogos gráficos móveis Android and iOS. Ele também inclui informações relativas a utilizar os recursos disponíveis para fornecer serviços de comunicação móvel do banco das boas-vindas

#### **Informações do documento:**

Autor: symphonyinn.com Assunto: Como Baixar e Usar o Aplicativo Bet365: Guia Passo a Passo Palavras-chave: **Como Baixar e Usar o Aplicativo Bet365: Guia Passo a Passo - O dinheiro de volta ou o bônus são dinheiro grátis?** Data de lançamento de: 2024-06-30

#### **Referências Bibliográficas:**

- 1. [como apostar em futebol na betano](/como-apostar-em-futebol-na-betano-2024-06-30-id-20620.pdf)
- 2. [casa de aposta dando bônus grátis](/casa-de-aposta-dando-b�nus-gr�tis-2024-06-30-id-16433.pdf)
- 3. [sportingbet marcelo](/pt-br/sportingbet-marcelo-2024-06-30-id-46605.htm)
- 4. <u>[script hack 1xbet](https://www.dimen.com.br/aid-category-artigo/script-hack-1xbet-2024-06-30-id-43206.html)</u>